## **FICHE RECHERCHE ORIENTATION - R6 ÉTABLISSEMENT POUR UN DIPLÔME**

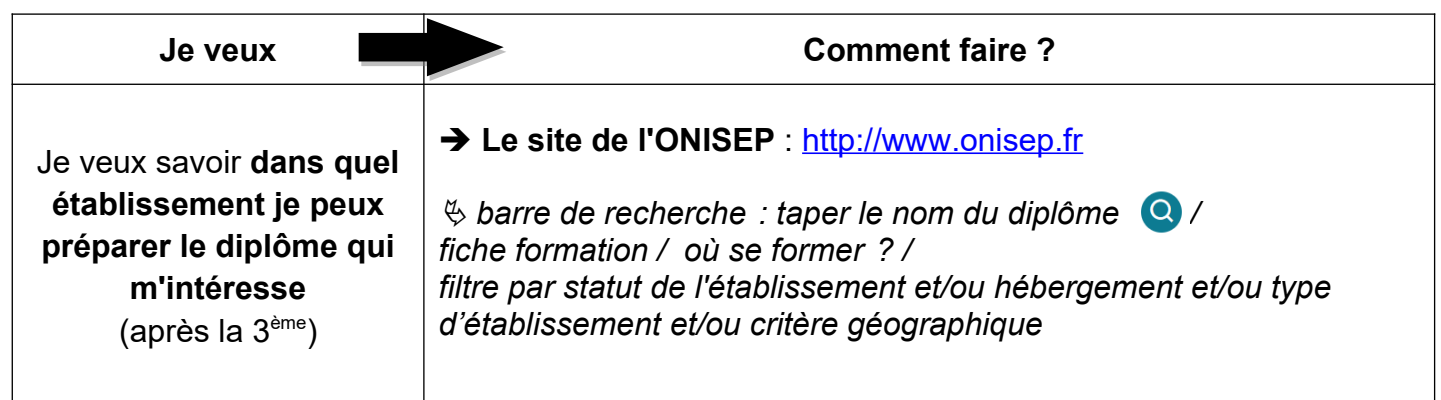

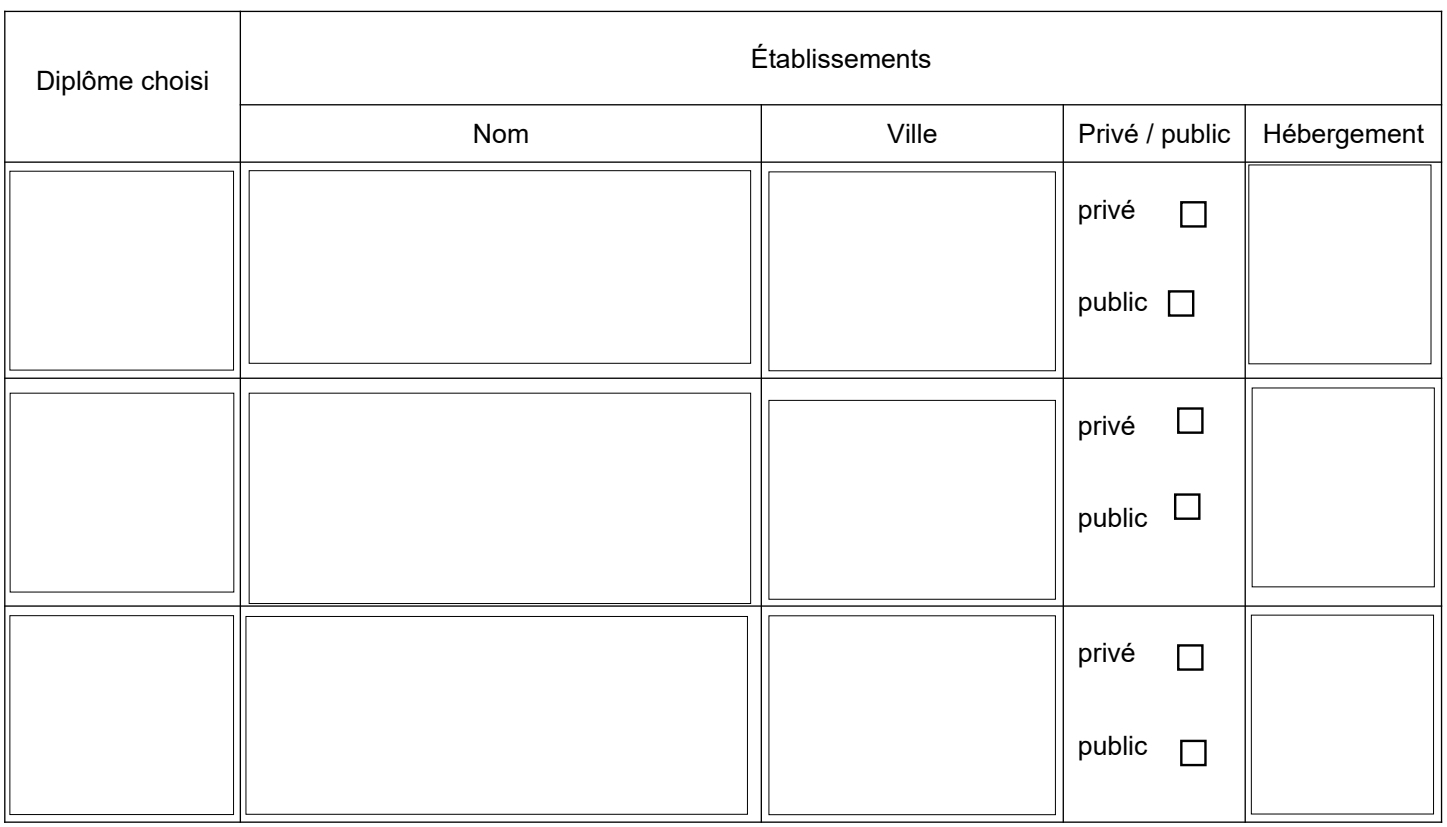

CDI – Collège Jacques Prévert – Rebais **Année scolaire 2022-2023**